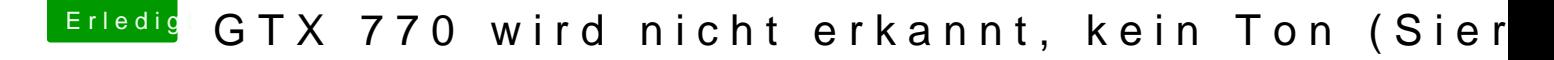

Beitrag von Nio82 vom 2. Dezember 2016, 20:56

Willkommen im Forum

Wie@MacGrummed schreibt. Was auch wichtig ist, die AppleHDA.kext darf oder ausgetauscht worden sein.

Auch wenn die Tomaten Tools Uni- & Multibeast danach aussehen & so a sind diese nichts für Anfänger. Den an den Punkten wo etwas Ahnung von diese Tools zu 90% & man muss doch per Hand nacharbeiten. Die Sac Beastern wiederum gut funktionieren, kann man selber mit anderen Tools o noch besser erledigen. Diese Erfahrung mach so ziemlich jeder der beschäftigt.